<iframe width="560" height="315" src=["https://www.youtube.com/embed/xHz-\\_vH\\_X\\_I"](https://www.youtube.com/embed/xHz-_vH_X_I) frameborder="0" allow="accelerometer; autoplay; encrypted-media; gyroscope; picture-in-picture" allowfullscreen></iframe>

From: <https://wiki.pangolin.com/> - **Complete Help Docs**

Permanent link: **[https://wiki.pangolin.com/doku.php?id=beyond:how\\_to\\_use\\_lc\\_adat\\_in\\_beyond\\_software&rev=1592917432](https://wiki.pangolin.com/doku.php?id=beyond:how_to_use_lc_adat_in_beyond_software&rev=1592917432)**

Last update: **2020/06/23 15:03**

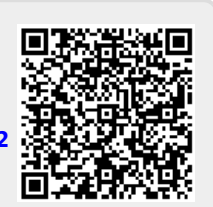